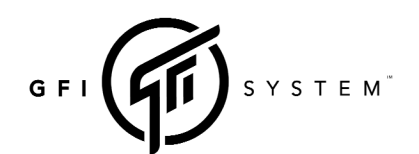

# ENIEQMA **MIDI IMPLEMENTATION**

### **CONTROL CHANGE**

The CC numbers listed in the tables below are the default values. You may assign arbitrary (0 to 127) to each CC functions using the EnieqLab editor software (*Menu > MIDI Configuration*).

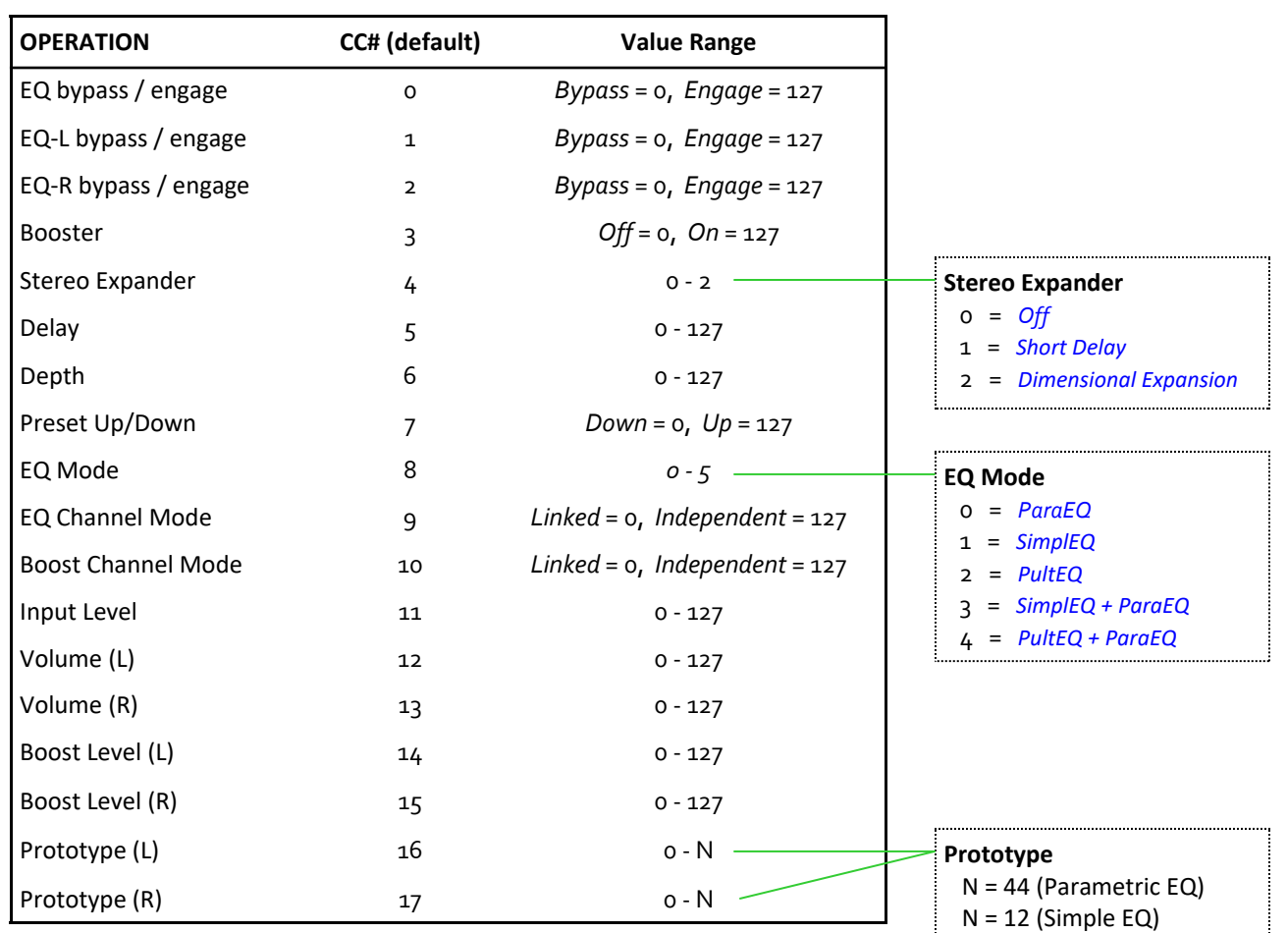

- 
- N = 12 (Pulteq EQ)

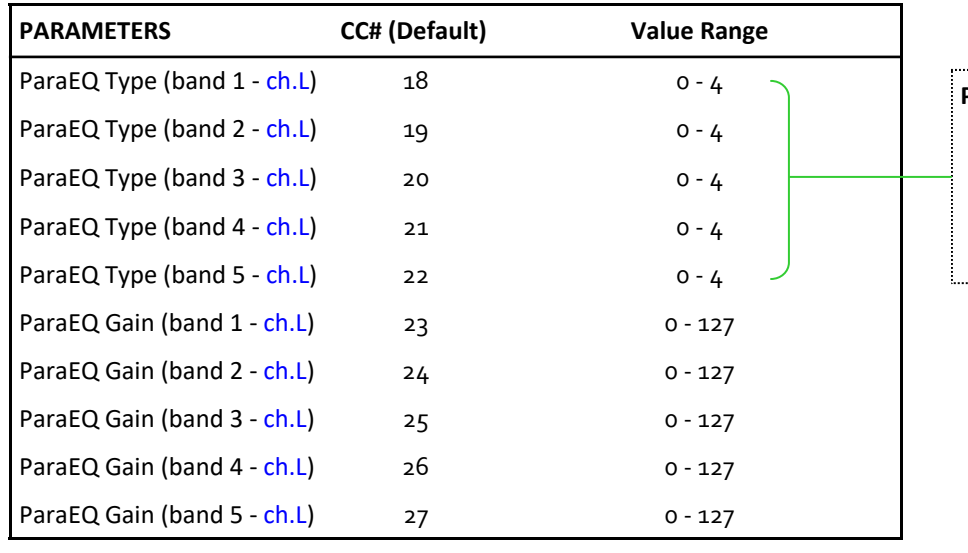

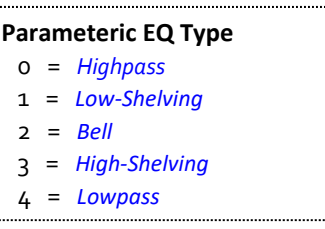

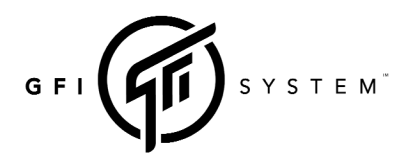

( firmware v1.x.x and above )

# ENIEQMA **MIDI IMPLEMENTATION**

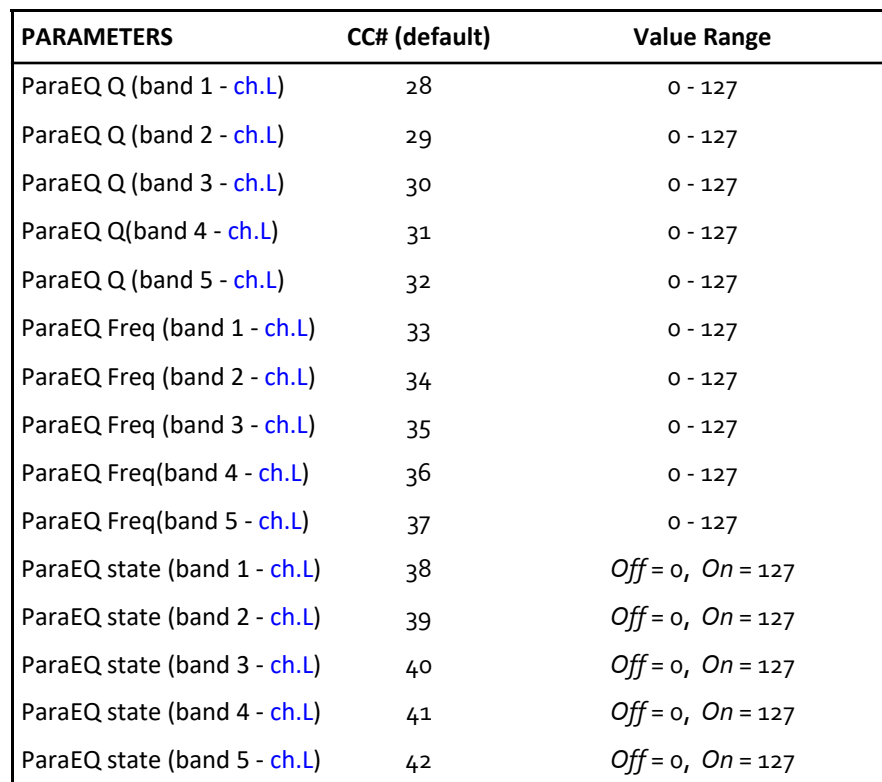

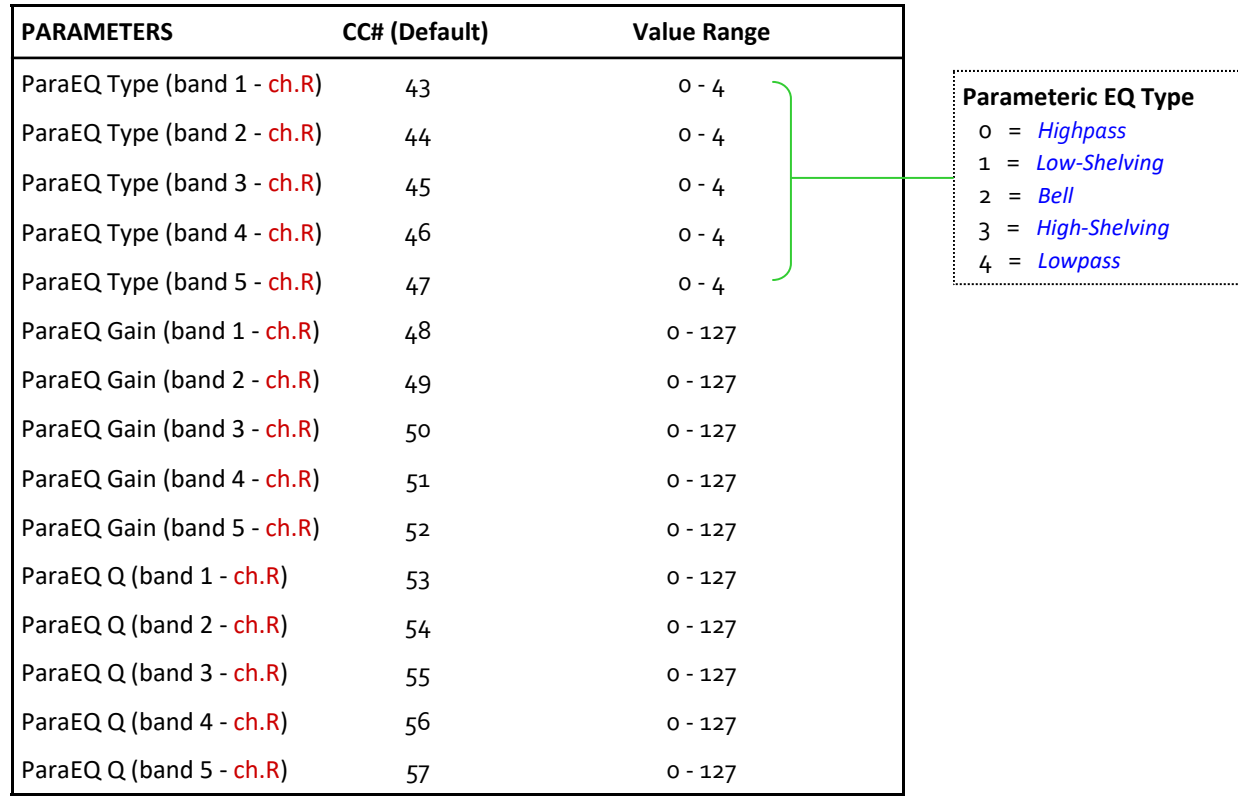

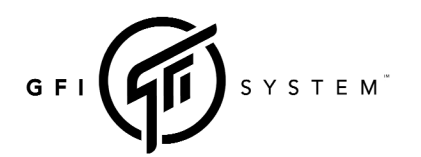

( firmware v1.x.x and above )

# ENIEQMA **MIDI IMPLEMENTATION**

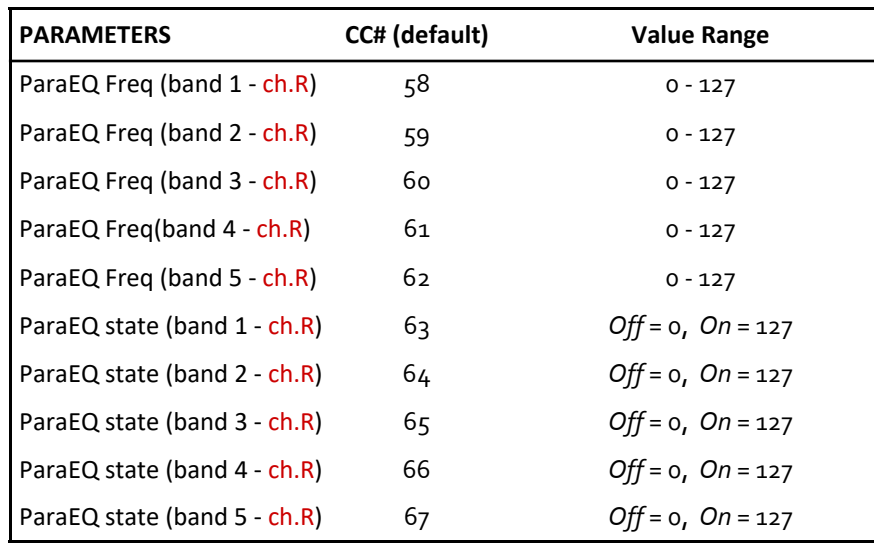

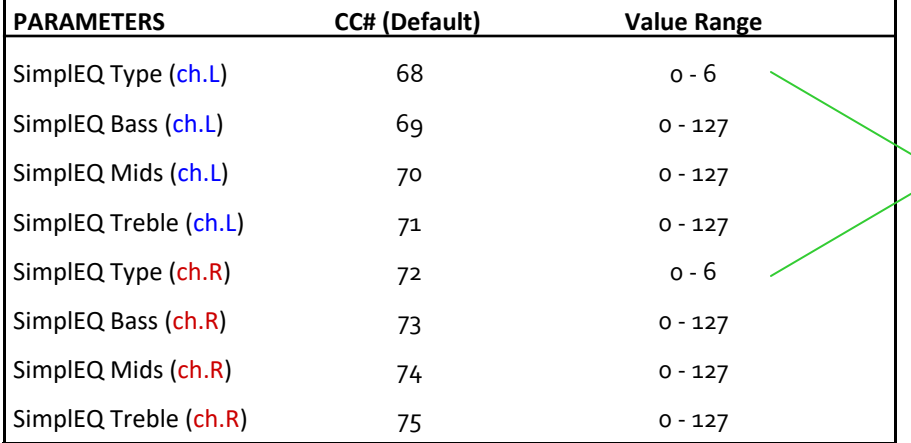

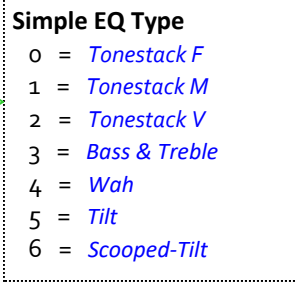

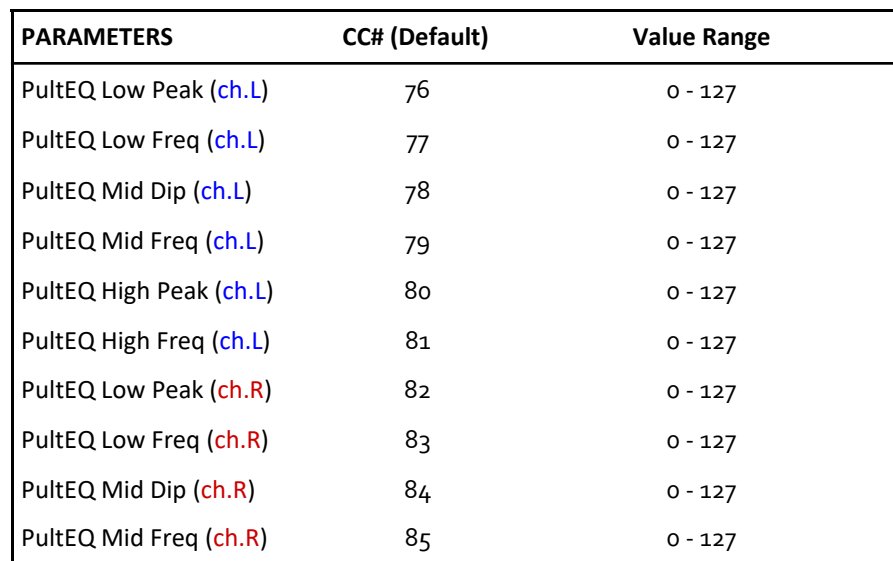

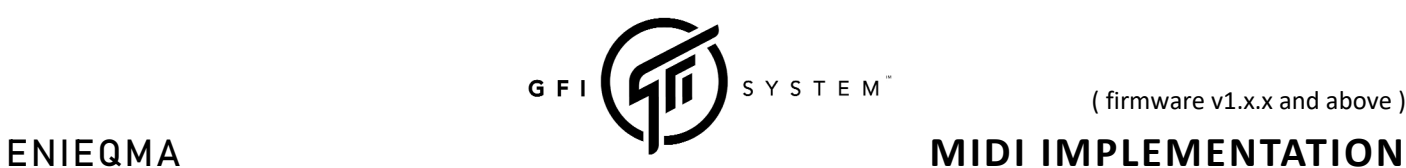

( firmware v1.x.x and above )

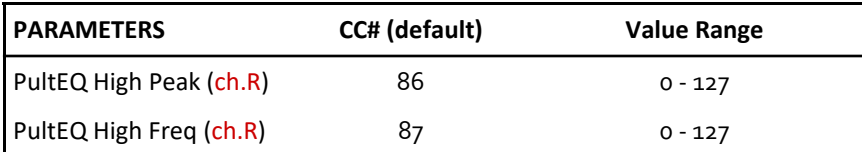

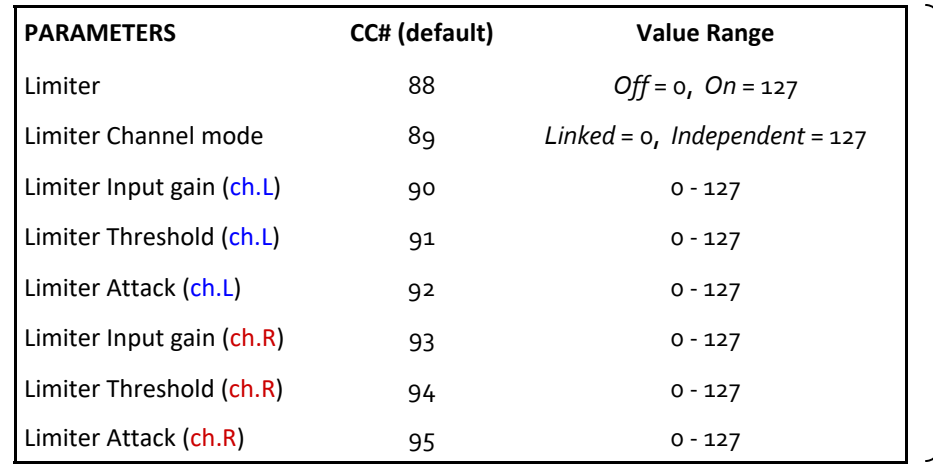

Added starting with firmware update v1.0.1

### **PROGRAM CHANGE (PC)**

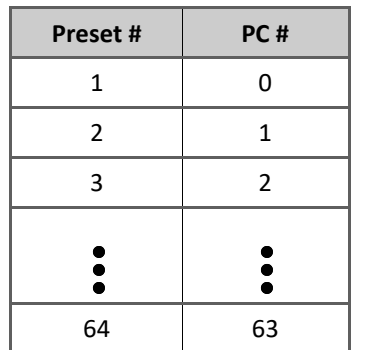

Total preset : 64

### **Default MIDI Channel**

Enieqma is pre‐programmed to use MIDI channel 1. You can change the channel number to any number from 1 through 16 in **Global Settings** menu.